# Protocolul TCP/IP

Adresarea IP

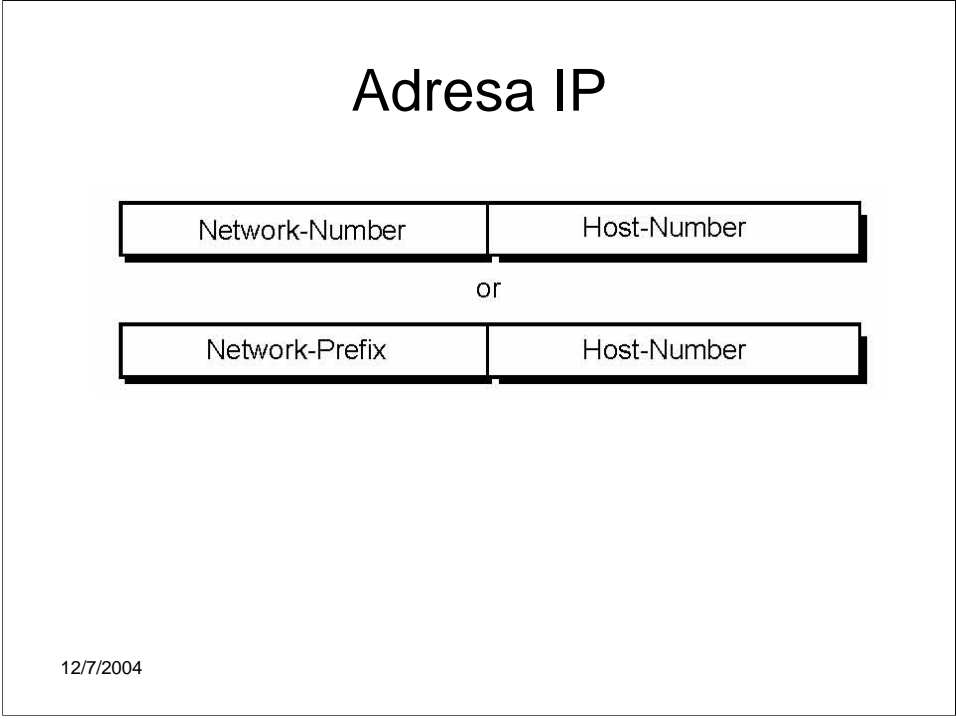

Adresarea IP a fost standardizata in 1981. Specificatia cerea ca fiecarui sistem cuplat la Internet sa I se asocieze o adresa Internet formata din 32 de biti. In cazul ruterelor, care au interfete catre mai mult de o retea, trebuie sa fie atribuite cite o adresa IP pentru fiecare interfata de retea.

Prima parte a unei adrese IP identifica reteaua in care se afla hostul, in timp ce cea de-a doua parte identifica un anumit host din reteaua data.

In ultimii ani, numarul care identifica reteaua a fost denumit "prefix de retea". Toate hosturile dintr-o retea partajeaza acelasi prefix de retea, dar au fiecare cite un numar de host unic.

Pe de lata parte, doua hosturi care apartin la doua retele diferite, trebuie sa aiba prefixe de retea diferite, dar pot avea acelasi numar de host.

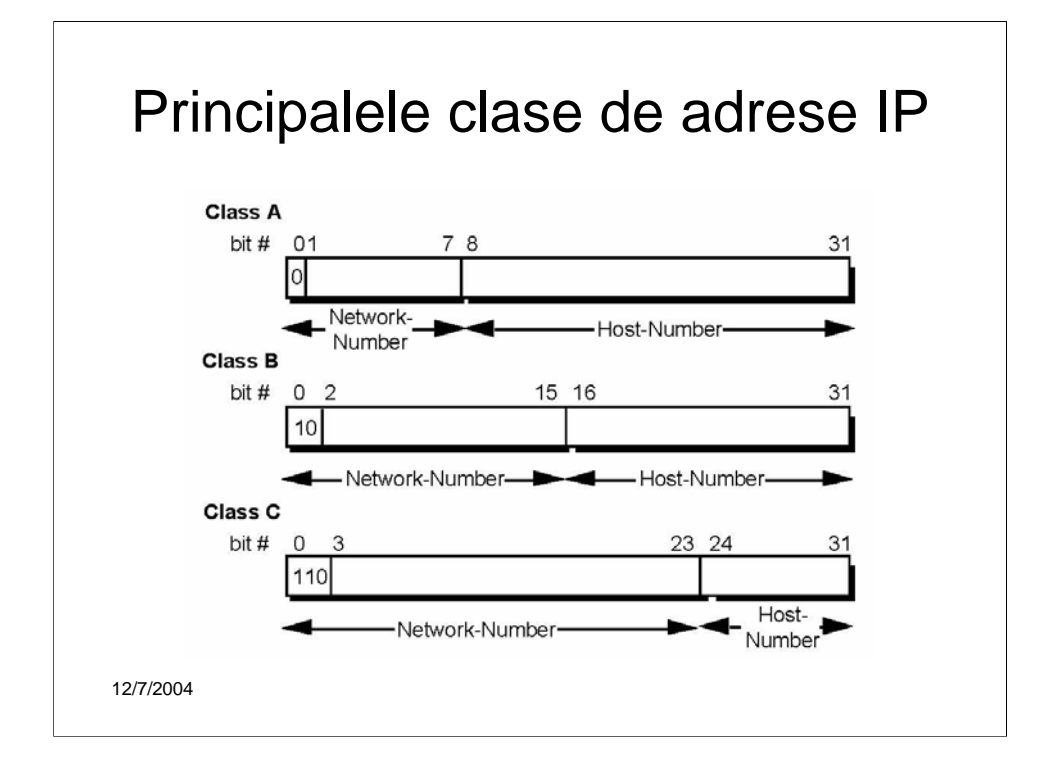

Pentru a oferi flexibilitate in ceea ce priveste dimensiunile diferite ale retelelor, proiectantii protocolului TCP/IP au decis ca adresele IP sa fie impartite in trei clase: A, B si C. Aceasta impartire fixeaza frontiera dintre prefixul de retea si numarul de host in cadrul adresei de 32 de biti.

O caracteristica fundamentala a adresarii IP este aceea ca fiecare adresa contine o cheie care identifica punctul de separatie dintre prefixul de retea si numarul de host. De exemplu, daca primii doi biti din adresa IP sunt 10, atunci punctul de separatie va fi intre al 15-lea si al 16-lea bit. In acest fel se simplifica sistemul de rutare, deoarece nu mai trebuie furnizata o "masca" pentru a identifica lungimea prefixului de retea.

**Retele de clasa A**. Fiecare adresa de clasa A are un prefix de retea de 8 biti, cu bitul cel mai semnificativ fixat la 0 si restul de 7 biti pentru numarul de retea, urmati de 24 de biti pentru numarul de host. Pot fi astfel identificate 126  $(2^7-2)$ retele. Se scade 2 deoarece reteaua 0.0.0.0 este rezervata rutei implicite, iar 127.0.0.0 este rezervata pentru functia "loopback". Fiecare retea poate contine maximum 16.777.214 (2<sup>24</sup>-2) hosturi. Se scade 2 deoarece sunt doua rezervari: numarul de host cu toti bitii 0 inseamna "aceasta retea", iar numarul de host cu toti bitii 1 inseamna "broadcast". Deoarece avem un numar maxim de  $2^{32}$  (4.294.967.296) adrese IPv4, iar adrese de clasa A pot fi  $2^{31}$ (2.147.483.648), spatiul de adrese de clasa A ocupa 50% din spatiul total de adrese.

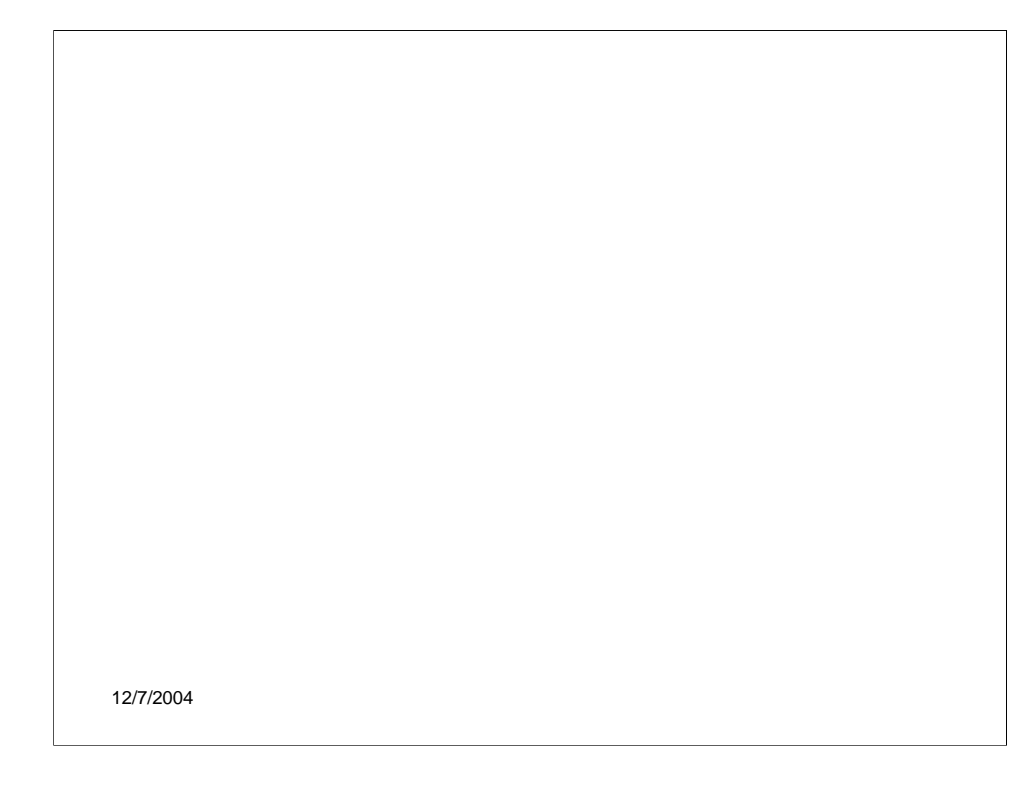

**Adrese IP de clasa B**. O adresa de clasa B are un prefix de retea format din 16 biti, cu primii doi biti fizati la 10 si restul de 14 biti dind numarul de retea, urmat de 16 biti care dau numarul de host. Pot exista 214 (16384) de retele de clasa B, care pot contine fiecare mazim 216-2 (65.534) hosturi. Numarul total de adrese de clasa B este 230 (1.073.741.824), adica 25% din numarul total de adrese IPv4.

**Adrese IP de clasa C**. O adresa de clasa C are prefixul de retea format din 24 de biti, cu primii trei fixati la 110 si restul de 21 formind numarul de retea, urmati de 8 biti pentru numarul de host. Exista  $2^{21}$  (2.097.152) retele de clasa C, fiecare putind avea maxim 254 ( $2^8$ -2) hosturi. In total sunt  $2^{29}$  (536.870.912) adrese de clasa C, adica 12.5% din numarul total de adrese IPv4.

**Alte clase.** Mai exista alte doua clase, D si E. Adresele de clasa D au primii patru biti fixati la 1110 si sunt utilizate pentru aplicatii IP multicasting, iar adresele de clasa E au primii patru biti fixati la 1111 si sunt rezervate pentru us experimental.

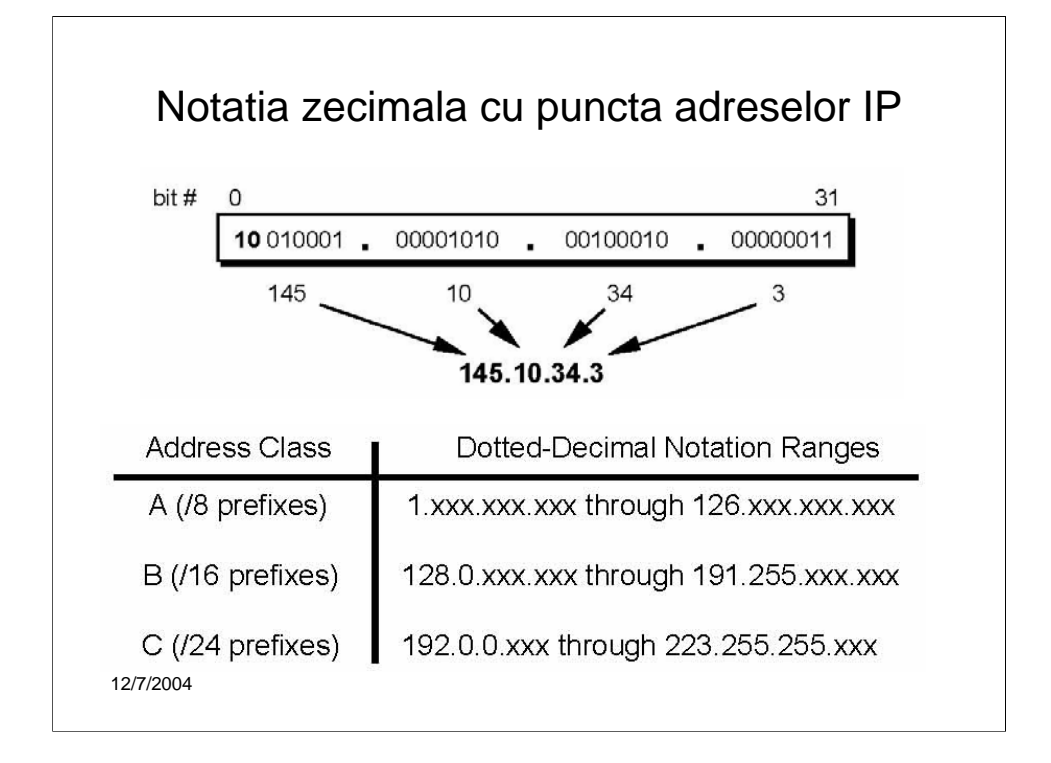

Pentru a face adrese IP mai usor de citit si scris pentru utilizatori, ele sunt exprimate prin 4 numere zecimale, separate prin punct. Aceast format se numeste "notatia zecimala cu punct".

In aceasta notatie, cei 32 de biti ai adresei IP sunt impartiti in 4 grupe de 8 biti si se exprima valoarea fiecarui grup prin echivalentul sau zecimal.

In tabelul 1 se prezinta intervalul de valori zecimale cu punct care poate fi atribuit fiecarei clase de adrese. "xxx" reprezinta cimpul numarului de host al adresei care este atribuit de catre administratorul retelei locale.

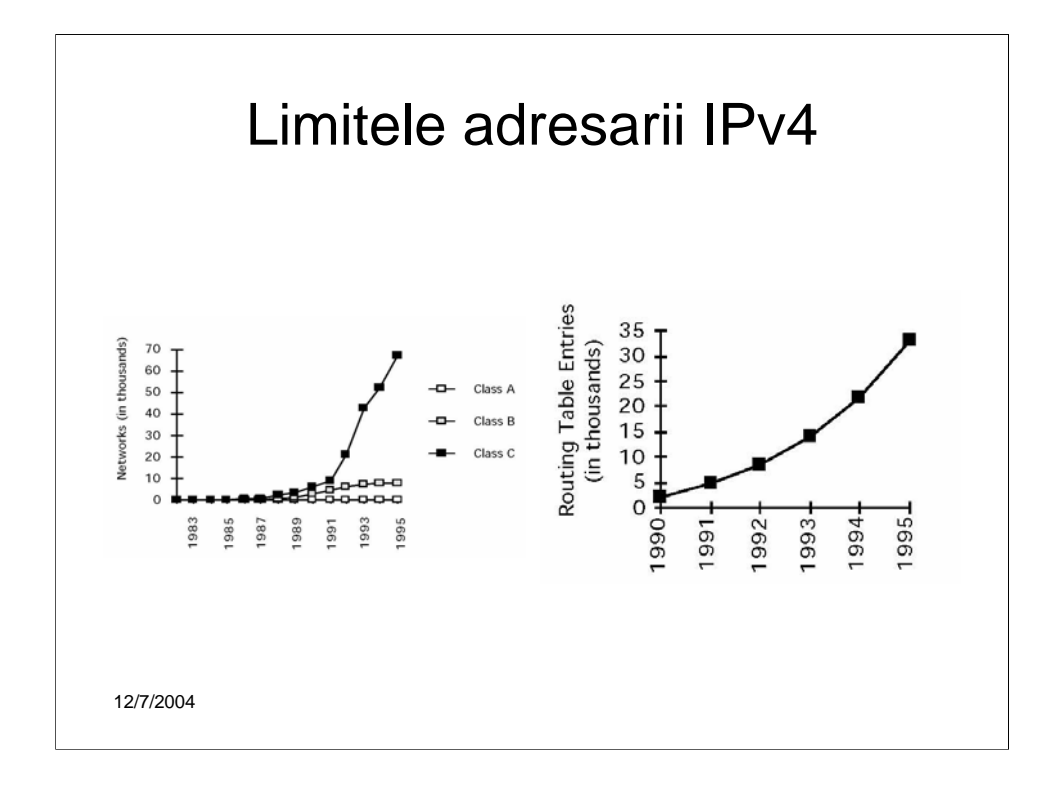

Proiectantii initiali ai adresarii IPv4 nu au anticipat cresterea de astazi a Internetului. Multe din problemele de azi ale acestei retele isi au originea in deciziile luate in anii de inceput.

•In anii de inceput spatiul de adresare parea nelimitat astfel incit adresele IP erau atribuite organizatiilor pe baza a ceea ce cereau acestea si nu pe baza analizei nevoilor lor reale.

•O decizie cu un spatiu de adrese mai mare de 32 ar fi crescut simtitor numarul de adrese disponibile, eliminind problema aparuta atit de curind (vezi graficul din stinga)

•Foarte curind sau epuizat adresele de clasa A si B, azi raminind disponibile doar adrese de clasa C, ceea ce are un impact negativ asupra marimii tabelelor de rutare ale ruterelor Internet.

•Prin urmare s-au cautat solutii la aceasta problema de adresare

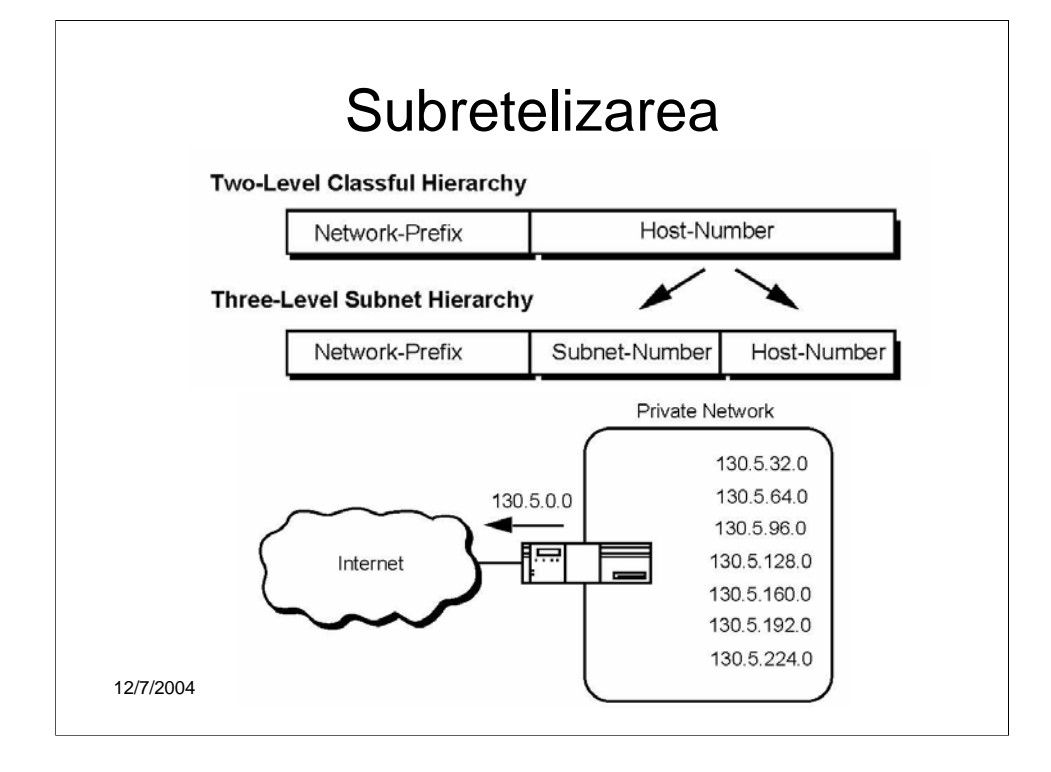

In anul 1985, reglementarea RFC 950 a definit o procedura standard de subretelizare, adica de divizare a unei singure retele de clasa A, B sau C intr-un numar de subretele. Aceasta procedura rezolva urmatoarele probleme:

•Cresterea tabelelor de rutare Internet

•Necesitatea ca administratorii locali sa ceara un nou prefix de retea de la Internet inainte de a putea instala o noua retea in locatia sa.

Aceasta metoda taca problema extinderii tabelei de rutare. Structura de subretele ale unei retele nu este vizibila din afara retelei organizatiei. Ruta de la Internet la orice subretea a unei anumite adrese IP este aceeasi, indiferent in care subretea se afla hostul. Aceasta pentru ca toate subretelele unei retele utilizeaza acelasi prefix de retea dar numere de subretea diferite. Ruterele din cadrul retelei private trebuie sa diferentieze intre diferitele subretele, dar ruterele Internet nu. Pentru acestea, toate subretelele organizatiei sunt strinse intr-o singura intrare a tabelului de rutare.

In exemplul din figura, un site cu mai multe retele logice utilizeaza adresarea de subretea pentru a le acoperi pe toate cu singura adresa de retea de clasa B. Ruterul accepta tot traficul de la internet care este destinat reteleo 130.5.0.0 si directioneaza acest trafic spre subretelele interioare pe baza celui de-al treilea octet din adresa IP. Avantajele subretelizarii sunt:

•Dimensiunea tabelei de rutare Internet nu mai creste, toate subretelele fiind combinate intr-o singura intrare a tabelului.

•Administratorul retelei locale poate dezvolta subretele locale fara a obtine un nou numar de retea de la Internet.

•Modificarea rutarii in cadrul retelei private nu va afecta tabela de rutare Internet.

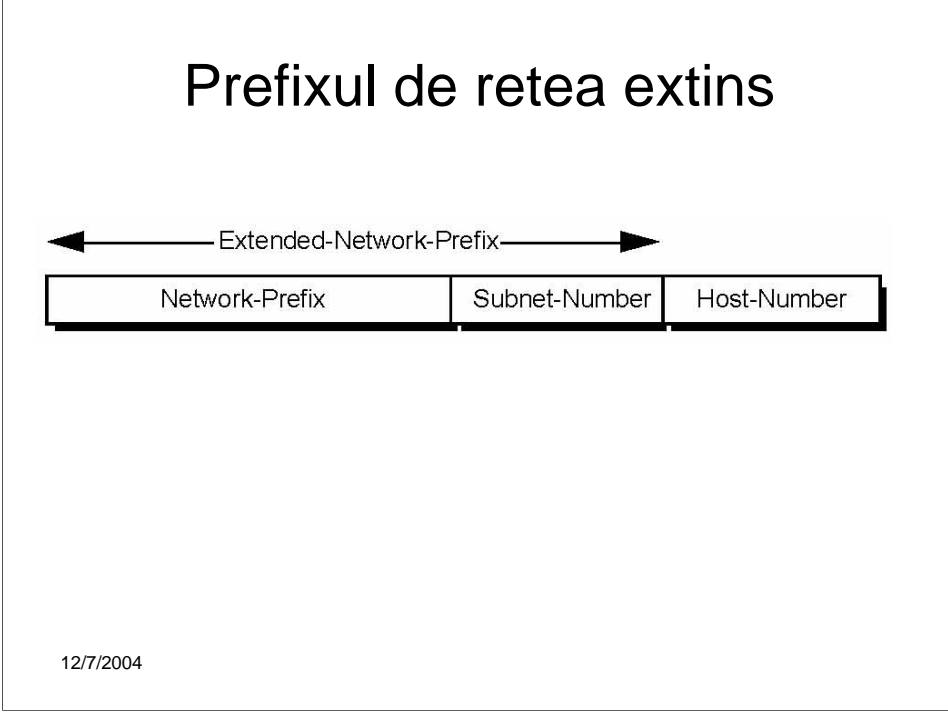

Ruterele Internet folosesc doar *prefixul de retea* a adresei destinatie pentru a ruta traficul spre un mediu subretelizat.

Ruterele din mediul subretelizat utilizeaza *prefixul de retea extins* pentru a ruta traficul intre subretelele individuale. Prefixul de retea extins este compus din prefixul de retea al clasei si din numarul de subretea (vezi figura).

Acest prefix de retea extins este identificat prin *masca de subretea*.

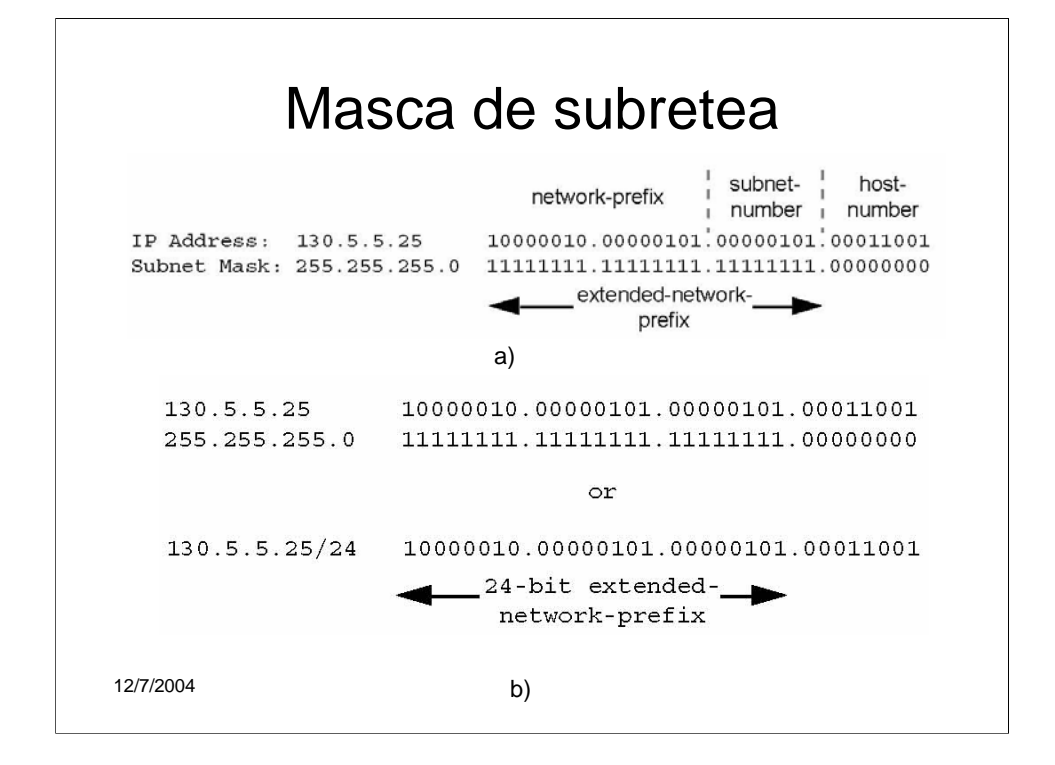

De exemplu, daca avem adresa de clasa B 130.5.0.0 si dorim sa folosim al treilea octet al adresei a numar de subretea, trebuie sa specificam o masca de subretea: 255.255.255.0 (figura a)). Bitii din masca de subretea si din adresa Internet sunt intr-o corespondenta unu la unu. Bitii din masca de subretea sunt setati pe 1 daca bitii corespondenti din adresa IP trebuie interpretati ca facind parte din prefixul de retea extins. Bitii din masca de subretea sunt setati pe 0 daca bitii corespondenti trebuie interpretati ca facind parte din numarul de host (vezi figura a)).

Standardele moderne care descriu protocoale de rutare se refera adesa la *lungimea prefixului de retea extins*, in loc de *masca de subretea*. Lungimea prefixului este egala cu numarul de biti 1, ce formeaza un sir contiguu in masca de subretea. Aceasta inseamna ca in loc sa specificam adresa 130.5.5.25 cu masca de subretea 255.255.255.0, putem spune: 130.5.5.25/24. Notatia /<lungimea prefixului> este mai compacta si mai usor de inteles decit scriind masca de subretea (vezi figura b)).

### Consideratii asupra proiectarii subretelizarii

- 1) Cit de multe subretele are nevoie compania, azi ?
- 2) Cit de multe subretele va avea nevoie compania, in viitor ?
- 3) Cit de multe hosturi vor fi in cea mai mare subretea, azi ?
- 4) Cit de multe hosturi vor fi in cea mai mare subretea, in viitor ?

12/7/2004

Dezvoltarea unui plan de adrese cere multa atentie din partea administratorului deretea. Inaite de a incepe proiectarea trebuie raspuns la urmatoarele intrebari cheie:

- 1) Cit de multe subretele are nevoie compania, azi ?
- 2) Cit de multe subretele va avea nevoie compania, in viitor ?
- 3) Cit de multe hosturi vor fi in cea mai mare subretea, azi ?
- 4) Cit de multe hosturi vor fi in cea mai mare subretea, in viitor ?
- Primul pas in planificare este de a calcula numarul maxim de subretele necesare si de al rotunji superior la o putere a lui 2. De exemplu, compania are nevoie de 9 subretele, astfel incit administratorul de retea va rotunji numarul la  $2<sup>4</sup>$  (16).
- In indeplinirea acestei sarcini, este foarte important ca administratorul de retea sa lase suficient loc pentru dezvoltarile viitoare. De exemplu, daca azi sunt necesare 14 subretele, atunci alegerea a 16 subretele s-ar putea sa nu fie suficient; mai intelept ar fi sa alegem  $2<sup>5</sup>$  (32) ca numar maxim de subretele.
- Al doilea pas este asigurarea unui numar suficient de adrese de host pentru cea mai mare subretea. Daca cea mai mare subretea are nevoie sa contina 50 de hosturi, administratorul de retea va trebui sa rotunjeasca numarul la  $2^6$  (64).
- Pasul final este sa ne asiguram ca alocarea adresei companiei ofera suficienti biti pentru a realiza planul de adresare a subretelelor. De exemplu, daca compania are alocata o adresa de clasa B, putem usor sa folosim 4 biti pentru numarul de subretea si 6 biti pentru numarul de host.

12/7/2004

Dar daca compania are alocate citeva adrese de clasa C si trebuie sa implementeze 9 subretele, s-ar putea sa fie necesar sa impartim fiecare adresa de clasa C in 4 subretele (utilizind 2 biti pentru numarul de subretea) si apoi sa construim intranetul combinind subretele din 3 adrese diferite de clasa C.

O solutie alternativa ar fi de a folosi spatiul de adrese privat (definit in reglementarea RFC 1918) pentru a construi intranetul si sa sa folosim translarea de adrese de retea (NAT – Network Address Translator) pentru a oferi accesul la reteaua externa Internet.

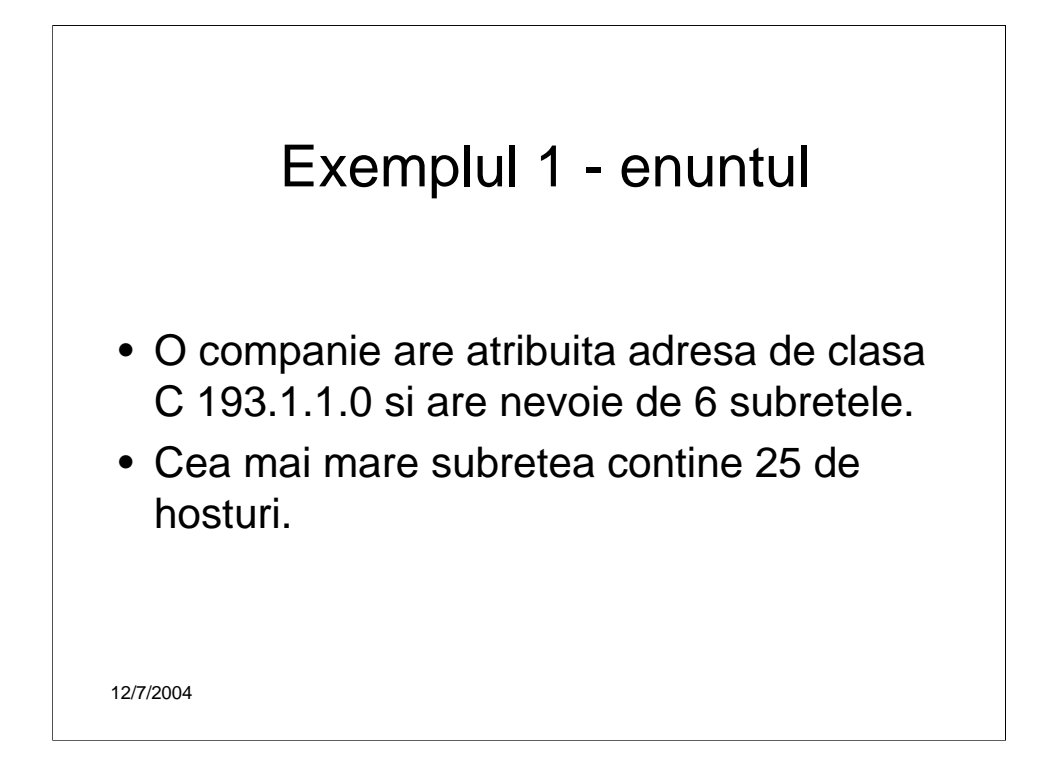

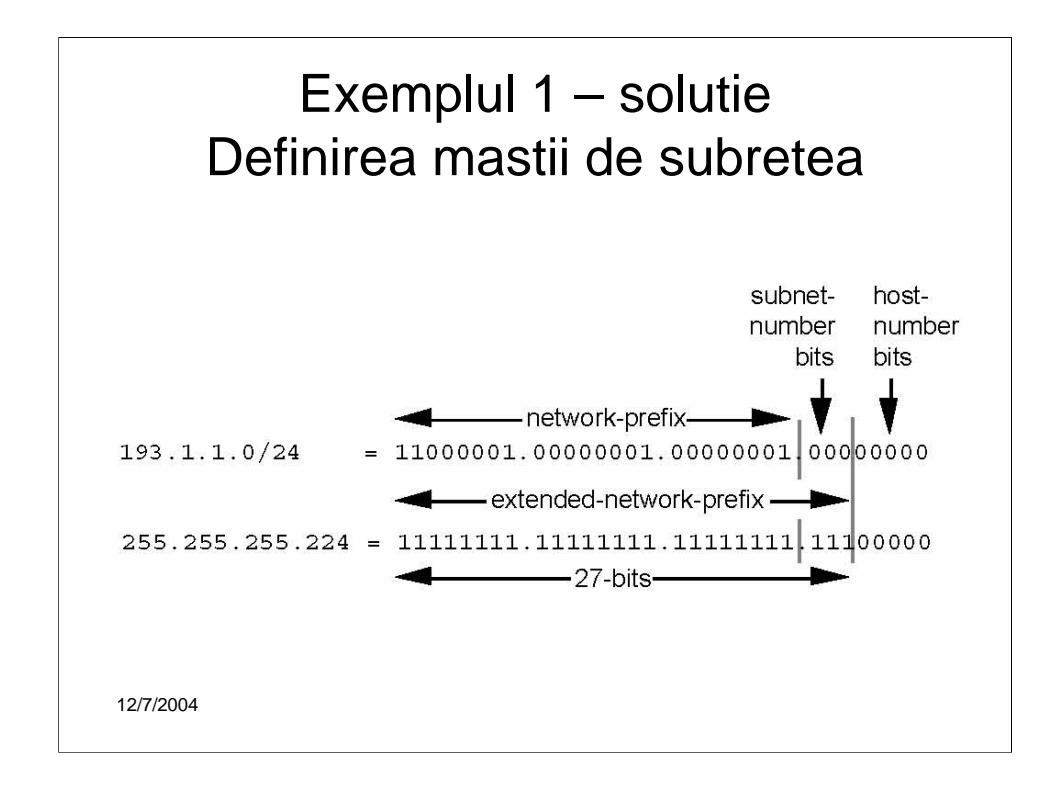

Primul pas este de a determina numarul de biti necesari pentru a defini cele 6 subretele. Deoarece o adresa de retea poate fi subretelizata doar folosind frontiere binare, subretelele pot fi create numai in blocuri de puteri ale lui 2  $[2(2<sup>1</sup>), 4(2<sup>2</sup>), 8(2<sup>3</sup>), 16(2<sup>4</sup>),$  etc.]. Prin urmare este imposibil sa definim sa definim un bloc care sa contina exact 6 subretele. Deci, administratorul de retea trebuie sa defineasca un bloc de 8 subretele, raminind 2 subretele nefolosite ce vor putea ajuta la dezvoltari ulterioare.

Deoarece  $8 = 23$ , sunt necesari 3 biti pentru a diferentia cele 8 subretele ale blocului. Prin urmare compania va trebui sa aiba un prefix extins de retea format din 27 de biti. Acest prefix extins de retea, de 27 de biti, poate fi exprimat in notatia zecomala prin: 255.255.255.224 (vezi figuara).

Prefixul extins de retea, cuprinzind 27 de biti, lasa disponibili 5 biti pentru a defini numerele de host in fiecare subretea. Aceasta inseamna ca fiecare subretea cu prefix de 27 de biti reprezinta un bloc contigu de 25-2 (30) adrese IP individuale. Au fost scazute doua adrese deoarece numere de host cu toti bitii 0, sau toti bitii 1, nu pot fi alocate.

#### Exemplul 1 – solutie Definirea numerelor de subretea

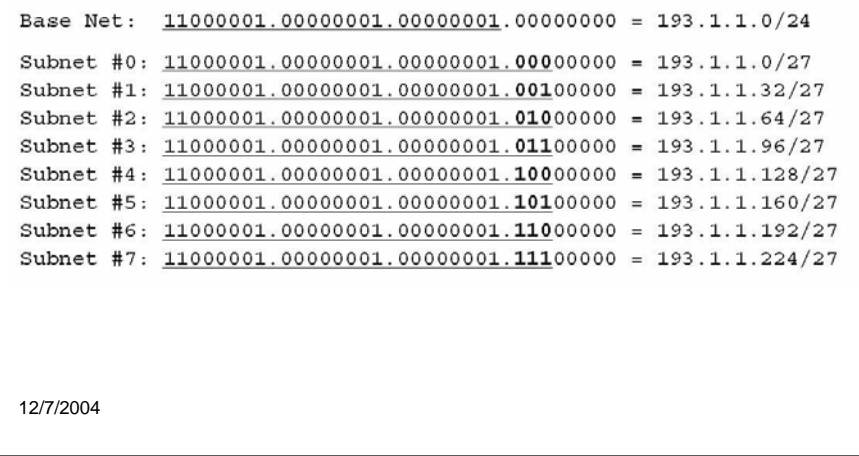

Cele 8 subretele vor fi numerotate de la 0 la 7. Reprezentarile binare ale numerelor de la 0 la 7 sunt: 0 (000<sub>2</sub>), 1 (001<sub>2</sub>), 2 (010<sub>2</sub>), 3 (011<sub>2</sub>), 4 (100<sub>2</sub>), 5  $(101<sub>2</sub>)$  6 (110<sub>2</sub>) si 7 (111<sub>2</sub>). Pentru a defini subreteaua #n, administratorul de retea pune reprezentarea binara a lui n in cimpul numarului de subretea. De exmplu, pentru a defini subreteaua #6, administratorul de retea pune reprezentarea binara a lui 6 (110 $_2$ ) in cimpul de 3 biti alocat numarului de subretea. Cele 8 numere de subretea ale acestui exemplu sunt prezentate in figura. Portiunea subliniata din fiecare adresa identifica prefixul extins de retea, in timp ce bitii ingtosati identifica cei 3 biti reprezentind numarul de subretea.

O madalitate de a ne asigura daca subretelele sunt definite corect este de a verifica daca toate sunt multipli ai adresei subretelei 1. In exemplul nostru, toate subretelele sunt multipli de 32: 0, 32, 64, 96,….

#### Definirea numerelor de host in fiecare subretea

```
Subnet #6: 11000001.00000001.00000001.11000000 = 193.1.1.192/27
 Host #1: 11000001.00000001.00000001.11000001 = 193.1.1.193/27Host #2: 11000001.00000001.00000001.11000010 = 193.1.1.194/27Host #3: 11000001.00000001.00000001.11000011 = 193.1.1.195/27Host #4: 11000001.00000001.00000001.11000100 = 193.1.1.196/27Host #5: 11000001.00000001.00000001.11000101 = 193.1.1.197/27
 Host #15: 11000001.00000001.00000001.11001111 = 193.1.1.207/27Host #16: 11000001.00000001.00000001.11010000 = 193.1.1.208/27Host #27: 11000001.00000001.00000001.11011011 = 193.1.1.219/27
 Host #28: 11000001.00000001.00000001.11011100 = 193.1.1.220/27
 Host #29: 11000001.00000001.00000001.11011101 = 193.1.1.221/27Host #30: 11000001.00000001.00000001.11011110 = 193.1.1.222/2712/7/2004
```
Numarul de host dintr-o adresa IP nu poate contine toti bitii 0 sau toti bitii 1, conform practicii standardizate in Internet. Numarul de host cu toti bitii 0 identifica adresa de retea (sau subreteaua) de baza, in timp ce numarul de host cu toti bitii 1 identifica adresa de retea (sau subretea) de broadcast.

In exemplul nostru sunt 5 biti in cimpul numarului de host din fiecare adresa de subretea. Aceasta inseamna ca fiecare subretea poate contine 30 de hosturi. Aceste hosturi sunt notate de la 1 la 30.

In general, pentru a defini adresa atribuita hostului #n, dintr-o anumita subretea, administratorul de retea pune reprezentarea binara a lui n in cimpul destinat numarului de host al subretelei. De exmplu, pentru a defini adresa ce trebuie atribuita hostului #15 din subreteaua #6, administratorul pune reprezentarea binara a lui 15 (01111<sub>2</sub>) in cimpul de 5 biti alocat numarului de host din subreteaua #6.

Adresele valide de host din subreteaua #6 sunt prezentate in figura. Portiunea subliniata din fiecare adresa identifica prefixul extins de retea, iar bitii ingrosati identifica numarul de host.

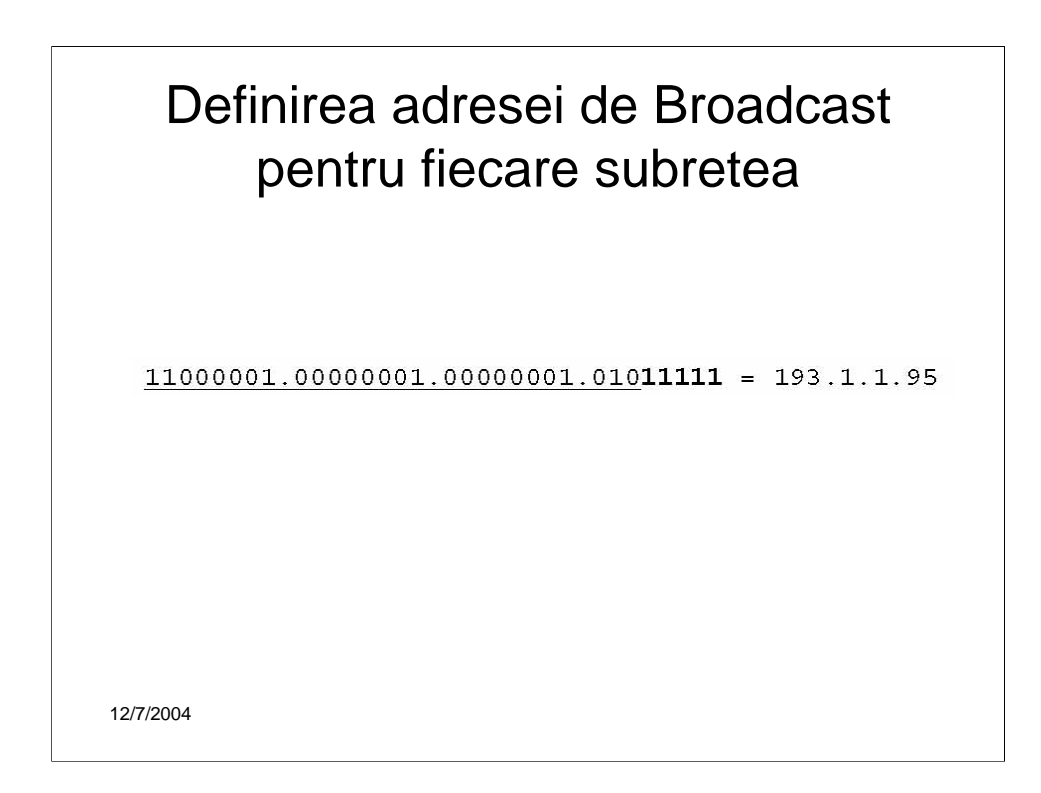

Adresa de broadcast pentru subreteaua #2 contine in cimpul numarului de host toti bitii 1 (vezi figura).

De notat ca adresa de broadcast a subretelei #2 este exact cu o unitate mai mica decit adresa de baza a subretelei #3 (193.1.1.96). In general, adresa de broadcast a subretelei #n este cu o unitate mai mica decit adresa de baza a subretelei #(n+1).

## Exemplul 2

Unei companii i sa atribuit adresa de retea 140.25.0.0/16 si doreste sa creeze un set de subretele care sa cuprinda, fiecare, pina la 60 hosturi.

12/7/2004

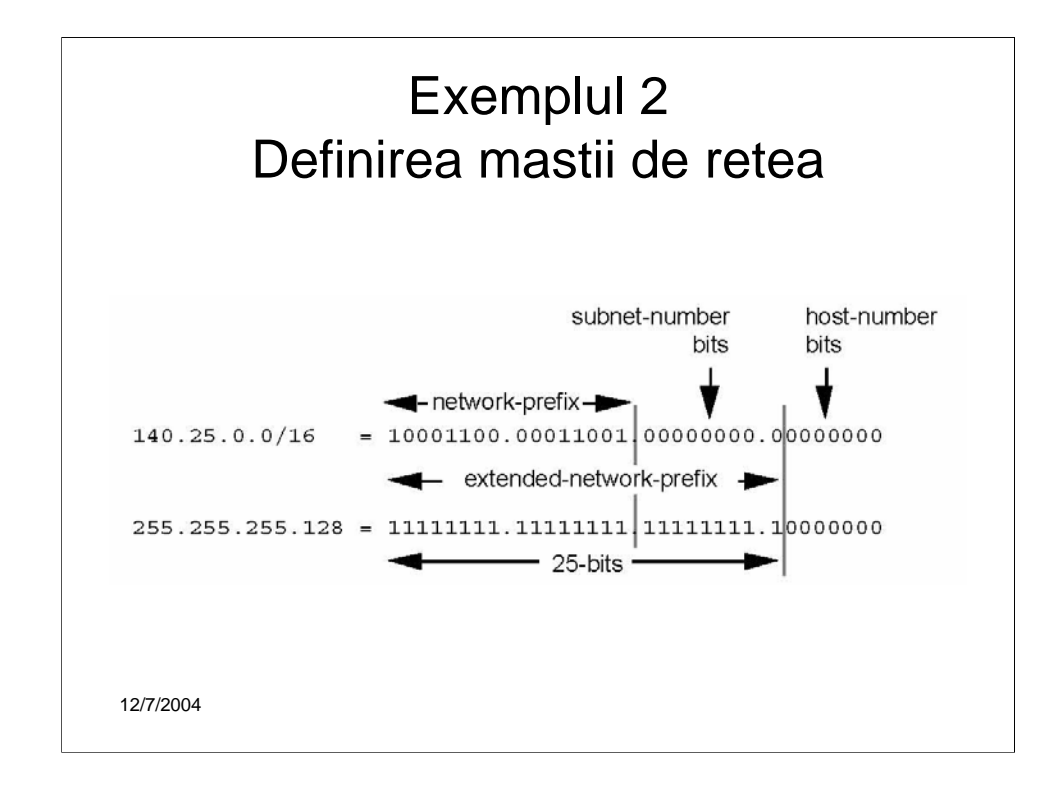

Primul pas este sa determinam numarul de biti necesari pentru a putea defini 60 hosturi in fiecare retea. Deoarece un bloc de adrese de host poate fi atribuit doar intre frontiere binare, el poate fi creat doar in puteri ale lui 2. Deci este imposibil sa putem creea un bloc care sa contina exact 60 de hosturi. Pentru a putea suporta 60 de hosturi, administratorul de retea trebuie sa defineasca un bloc de minim 62 (26-2) de adrese de host. Totusi, aceasta alegere ofera doar doua hosturi neutilizate, in fiecare subretea, pentru dezvoltari ulterioare. Aceasta situatie nefiind considerata potrivita pentru sustinerea dezvoltarii viitoare, administratorul de retea alege sa defineasca un bloc de 126 (27-2) de adrese de host si are, in acest fel, 66 de adrese, in fiecare subretea, pentru dezvoltari ulterioare. Un bloc de 126 de hosturi necesita 7 biti pentru cimpul numarului de host.

Urmatorul pas este de a determina masca de subretea. Deoarece 7 biti din adresa de 31 de biti sunt necesari pentru numarul de host, prefixul extins trebuie sa fie /25 (25=32-7) Un prefix extins de retea de 25 de biti poate fi exprimat in notatia zecimala cu punct prin 255.255.255.128 (vezi figura). In figura se observa ca din prefixul extins de 25 de biti, 9 biti sunt atribuiti numarului de subretea. Deoarece 29=512, +acesti noua biti vor permite definirea a 512 subretele. In functie de cerintele organizatorice, administratorul de retea poate sa aloce biti suplimentari numarului de host (permitind astfel gazduirea mai multor hosturi in fiecare subretea, si sa reduca numarul de biti alocati numarului de subretea (descrescind astfel numarul de subretele care pot fi definite).

#### Exemplul 2 Definirea fiecarui numar de subretea

```
Base Net: 10001100.00011001.00000000.00000000 = 140.25.0.0/16
Subnet #0: 10001100.00011001.00000000.00000000 = 140.25.0.0/25
Subnet #1: 10001100.00011001.00000000.100000000 = 140.25.0.128/25Subnet #2: \underline{10001100.00011001.00000001.00000000} = 140.25.1.0/25Subnet #3: 10001100.00011001.00000001.100000000 = 140.25.1.128/25Subnet #4: 10001100.00011001.00000010.00000000 = 140.25.2.0/25
Subnet #5:
            10001100.00011001.00000010.100000000 = 140.25.2.128/25Subnet #6: \underline{10001100.00011001.00000011.00000000} = 140.25.3.0/25Subnet #7: 10001100.00011001.00000011.100000000 = 140.25.3.128/25Subnet #8: \underline{10001100.00011001.00000100.00000000} = 140.25.4.0/25Subnet #9: 10001100.00011001.00000100.10000000 = 140.25.4.128/25
Subnet #510:10001100.00011001.111111111.00000000 = 140.25.255.0/25
Subnet #511:10001100.00011001.111111111.10000000 = 140.25.255.128/25
12/7/2004
```
Cele 512 subretele vor fi numerotate de la 0 la 511. Reprezentarea binara, pe 9 biti, a valorilor zecimale de la 0 la 511 va fi:  $0(000000000)$ ,  $1(000000001)$ ,  $2(000000010<sub>2</sub>), 3(000000011<sub>2</sub>),..., 511(111111111<sub>2</sub>).$  Pentru a defini subreteaua #3, administratorul de retea plaseaza reprezentarea binara, pe 9 biti, a lui 3 (0000000112) in cimpul de 9 biti destinat numarului de subretea.

Numerele de subretea a celor 512 subretele este prezentat in figura. Portiunea subliniata din fiecare adresa identifica prefixul extins de retea, iar bitii ingrosati identifica cei 9 biti ai numarului de subretea.

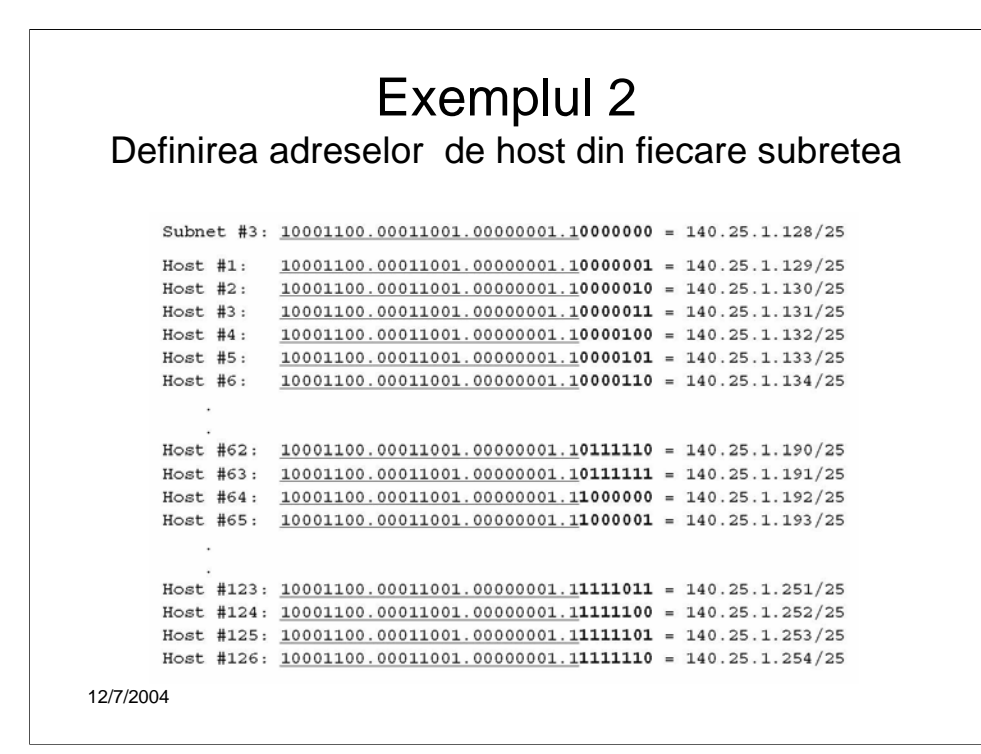

In exemplul nostru sunt 7 biti destinati numarului de host, pentru fiecare subretea, ceea ce inseamna 126 de hosturi. Vom numerota hosturile din fiecare subretea de la 1 la 126.

Adresele valide pentru cele 126 de hosturi, din subreteaua #3, de exemplu, sunt prezentate in figura. Portiunea subliniata din fiecare adresa identifica prefixul extins de retea, iar bitii ingrosati identifica cei 7 biti ai cimpului numarului de host.

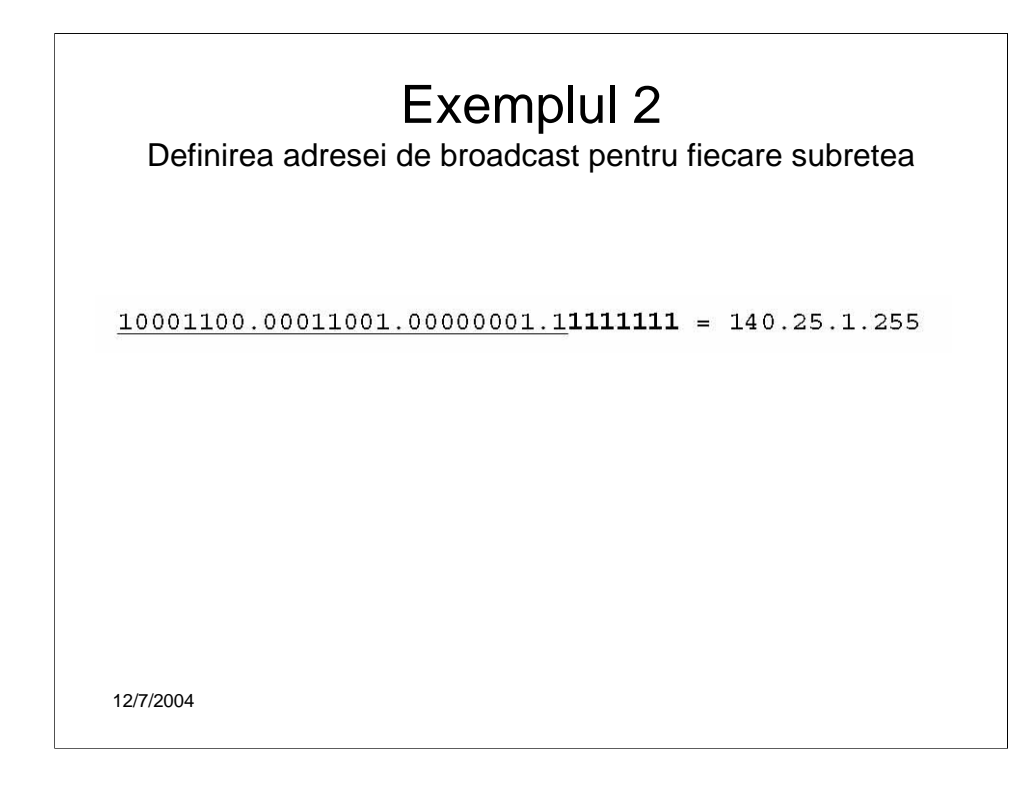

Adresa de broadcast pentru subreteaua #3 se obtine punind toti bitii din cimpul numarului de host egali cu 1.

Putem verifica si in acest caz observatia generala ca adresa de broadcast a subretelei #3 este exact cu o unitate mai mica decit adresa de baza a subretelei #4 (140.25.2.0)

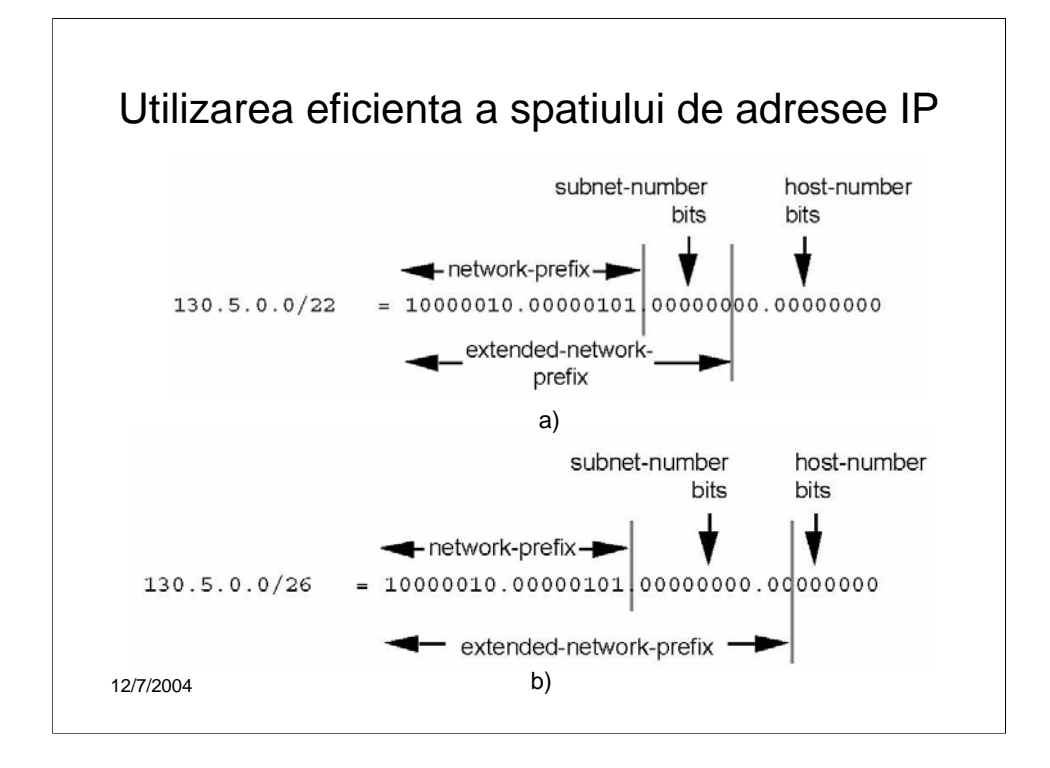

Una din limitarile majore ale sistemului de subretelizare prezentat anterior este posibilitatea de a suporta doar o singura masca de subretea pentru un prefix de retea dat. In acest fel se fixeaza definitiv numarul de subretele si de hosturi dintr-o subretea.

Sa consideram urmatoeul exemplu. Un administrator de retea decide sa configureze reteaua 130.5.0.0/16 cu prefixul extins de retea /22. (vezi figura a.). Aceasta alegere va permite 64 subretele  $(2^6)$ , in fiecare subretea putind exista 1022 hosturi ( $2^{10}$ -2). Aceasta alegere este fericita daca compania doreste sa dezvolte un numar de subretele de dimensiuni mari. Dar ce se intimpla daca, intimplator, apar ca necesare subretele de 20 sau 30 hosturi ? Deoarece reteaua subretelizata are o singura masca, administratorul de retea este obligat sa atribuie cele 20 sau 30 de hosturi unei subretele cu un prefix de 22 de biti. O astfel de atribuire va pierde aproximativ 1000 de adrese de host pentru fiecare subretea de dimensiuni mci dezvoltata ! In concluzie, asocierea unui numar de retea cu o singura masca nu incurajeaza utilizarea eficienta si flexibila a spatiului de adrese a companiei.

O solutia la aceasta problema este de a permite ca unei retele subretelizate sa I se poata atribui mai multe masti de retea. Aceasta propietate se numeste *mascare dinamica*. Sa presupunem ca in exemplul nostru administratorului de retea i se permite sa configureze reteaua 130.5.0.0/16 si cu un prefix extins de retea /26. O retea /16 cu un prefix extins de /26 va suporta 1024 subretele ( $2^{10}$ ), fiecare suportind maxim 62 de hosturi ( $2^{6}$ -2) (vezi figura b.). Prefixul /26 ar fi ideal pentru subretelele mici, cu mai putin de 60 de hosturi, in timp ce prefixul /22 ar fi potrivit cu subretelele mari, de peste 1000 de hosturi.